# Calculate Linux - Bug # 201: ĐžÑ̂ ибĐºĐ° Đ¿Ñ€Đ¸ уÑ•Ñ,аĐ½Đ¾ĐªĐ<mark>u Đ½Đ° USB-Flash Đ½Đ¾Ñ•Đ¸</mark>Ñ,E

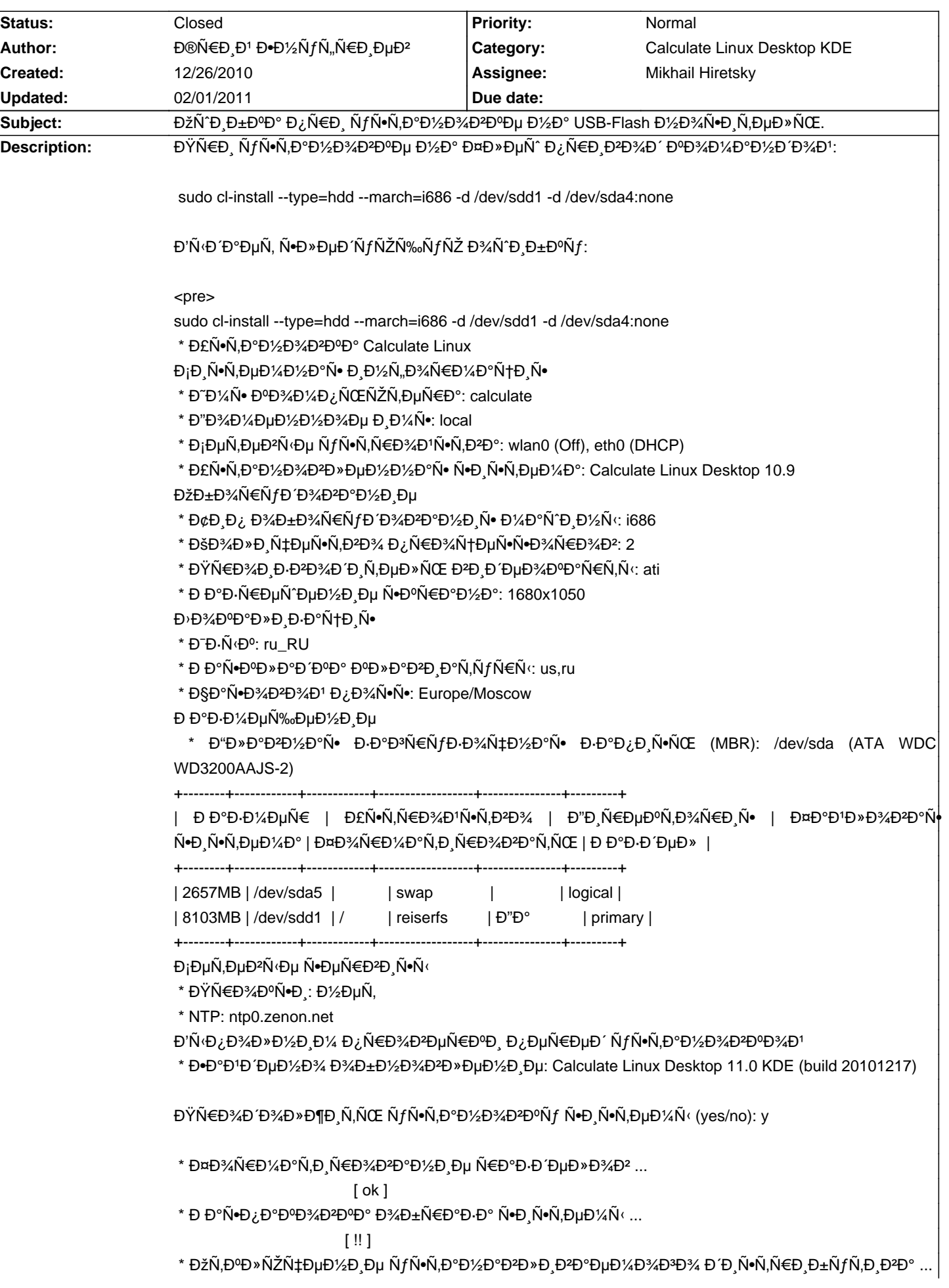

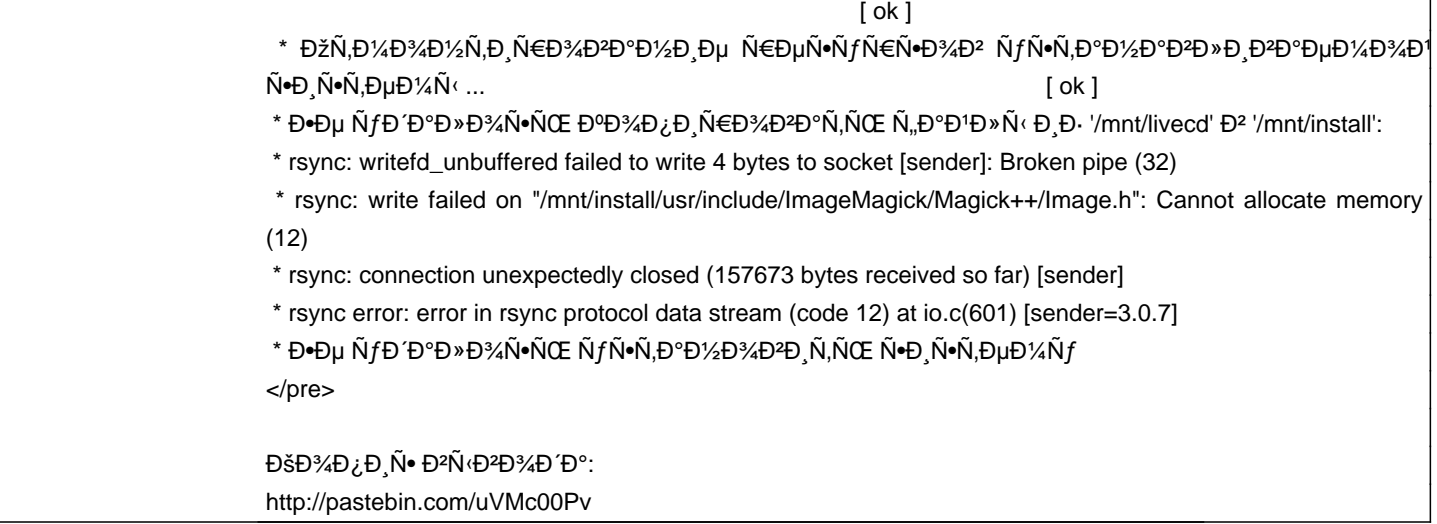

#### **History**

#### **01/14/2011 02:55 pm - Alexander Tratsevskiy**

- Assignee set to Mikhail Hiretsky

#### **01/18/2011 05:00 pm - Mikhail Hiretsky**

#### - Status changed from New to Feedback

Đ£Ñ•Ñ,аĐ½Đ¾ĐºĐ°Đ Đ¿Ñ€Đ¾Đ ĐĐºĐ¾Đ Đ,лаѕь Ñ• livecd Đ,Đ»Đ, Đ,Đ. ÑfÑ•Ñ,аĐ½Đ¾DºD»ĐµĐ½Đ½Đ¾D Ň•Đ,Ň•Ñ,еĐ¼Ñ‹?

#### **01/18/2011 05:25 pm - Đ®Ñ€Đ Đ1 Đ•Đ1⁄2ÑfÑ,,Ñ€Đ ĐµĐ<sup>2</sup>**

 $DEN$ •Ñ,аĐ½Đ¾ĐºĐ°Đ · Đ,деÑ, Đ,Đ $\cdot$ Ñ $\in$ аĐ $\pm$ Đ¾Ñ $\pm$ Đ $\neq$ Ñ $\cdot$ Ñ $\leftarrow$ D, Ñ $\cdot$ Ñ,еĐ¼Ñ $\cdot$ .

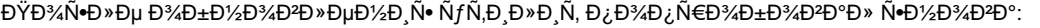

<pre>

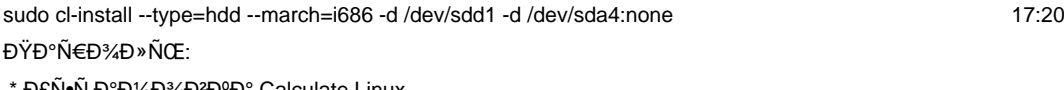

\* Уѕтановка Calculate Linux

Đ<sub>İ</sub>иÑ•Ñ,еĐ¼Đ½Đ°Ñ• иĐ½Ñ"Đ¾Ñ€Đ¼Đ°Ñ†Đ¸Ñ•

- \* ĐΈΡΙΑΝ ΡΟΡΙΑΦΙΑΡΙΑ ΝΟΣΚΑΣΝΑ ΕΛΙΚΟΛΟΣ calculate
- \* Đ"Đ34Đ14ĐuĐ14Đ14Đ34Đu Đ $\bar{D}$ 14Ñ. local
- \* Đ<sub>I</sub>еÑ,еĐ<sup>2</sup>Ñ Đµ ÑfÑ•Ñ,Ñ€Đ¾Đ<sup>1</sup>Ñ•Ñ,Đ<sup>2</sup>а: eth0 (DHCP), wlan0 (Off)
- \* Đ£Ñ•Ñ,аĐ1⁄2Đ3⁄4Đ<sup>2</sup>Đ »ĐµĐ1⁄2Đ2⁄аÑ• Ñ•Đ Ñ•Ñ,еĐ1/4а: Calculate Linux Desktop 11.0
- **ОбĐ¾Ñ€ÑfĐ Đ¾Đ2аĐ½Đ Đµ**
- $*$  Đ¢Đ Đ¿ Đ¾ бĐ¾ $N \in N$ /Đ Đ¾ Đ $2$ Đ $*$ Đ $N \in N$ v Đ $N \in N$ Đ Đ½ $N \in N$ 686
- \* ĐšĐ¾Đ»Đ Ñ‡ĐμÑ•Ñ,Đ<del>2</del>Đ¾ Đ¿Ñ€Đ¾Ñ†ĐμѕѕĐ¾Ñ€Đ¾Đ2: 2
- \* ĐŸÑ€Đ¾Đ Đ·ĐºĐ¾Đ Đ Ñ,еĐ» ÑŒ ĐºĐ Đ ĐµĐ¾ĐºĐ°Ñ€Ñ,Ñ : ati
- \* **Đ** аĐ⋅Ñ€ĐμÑ<sup>∼</sup>ĐμĐ½Đ<sub>⋅</sub>Đμ Ñ<del>∙</del>ĐºÑ€Đ°Đ½Đ°: 1680x1050
- Đ<sup>,</sup>Đ<sup>3</sup>/4D<sup>o</sup>аĐ»Đ,Đ-ацĐ,Ñ•
- \* Đ Đ-Ñ Đ°: ru\_RU
- \* ĐаÑ. ĐºĐ» ааа ĐºĐ» аĐºĐ, аÑ, ÑfÑ EÑ (: us,ru
- \* ЧаÑ•Đ¾ĐºĐ¾Đ1 Đ¿Đ¾Ñ•Ň•: Europe/Moscow

Разимание и Размещение и

\* Đ"лаĐ2Đ½Đ°Ñ• Đ⋅аĐ3Ñ€ÑfĐ⋅Đ¾Ñ‡Đ½Đ°Ñ• Đ⋅аĐ¿Đ¸Ñ•ÑŒ (MBR): /dev/sda (ATA WDC WD3200AAJS-2)

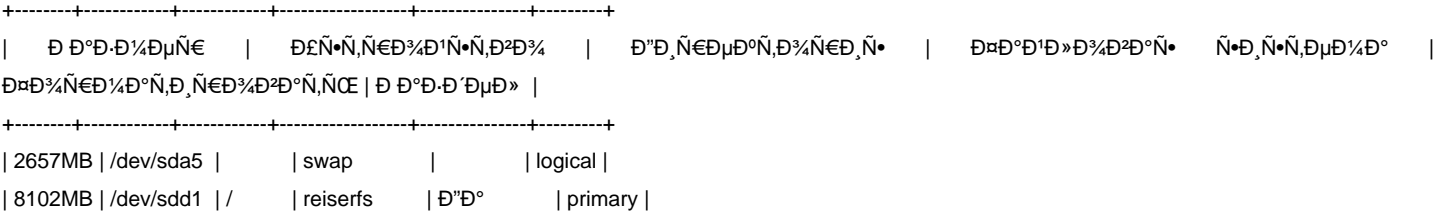

 $\overline{1}$ 

+--------+------------+------------+------------------+---------------+---------+

Đ<sub>İ</sub>ĐμÑ,ĐμĐ<sup>2</sup>Ñ ‹Đμ Ñ∙ĐμÑ€Đ<sup>2</sup>Đ Nv•Ñ ‹

 $*$  ĐΫ́ÑEĐ¾ĐºÑ. D½ĐuÑ.

\* NTP: ntp0.zenon.net

Đ'Ñ Đ¿Đ¾Đ »Đ½Đ Đ¼ Đ¿Ñ€Đ¾Đ 2DµÑ€ĐºĐ D¿ĐµÑ€ĐµĐ' Ñ fÑ•Ñ,Đ °Đ½Đ¾D 2DºĐ¾Đ "D

\* Đ Đ °Đ 1Đ Ό μĐ ½Đ 34 Đ ½Đ ½Đ 34 Đ \*Đ µĐ ½Đ Đ µ: Calculate Linux Desktop 20101217 KDE (build 20101217)

ĐŸÑ€Đ¾Đ Đ¾Đ»Đ¶Đ Ñ,ÑŒ ÑfÑ•Ñ,аĐ½Đ¾ĐªĐºÑf Ñ•Đ Ñ•Ñ,еĐ¼Ñ‹ (yes/no): y

 \* Форматирование разделов ... [ ok ] \* Раѕпаковка образа ѕиѕтемы ... [ !! ] \* ĐžÑ,ĐºĐ»ÑŽÑ‡ĐµĐ½Đ,е уÑ∙Ñ,аĐ½Đ°Đ₽D»Đ,ĐªĐ°ĐµĐ¼Đ¾ĐĐ¥D% D´Đ,Ñ•Ñ,Ñ€Đ,буÑ,Đ,ĐªĐ° ... [ ok ] \* ĐžÑ,Đ¼Đ½Ď½Ñ,Đ,Ñ€Đ¾ĐºĐ½Đ,е Ñ€ĐµÑ∙урѕĐ¾Đº уÑ•Ñ,ĐºĐ½ĐºĐªĐ»Đ,ĐºĐºĐµĐ¼Đ¾Đ' Ñ•Đ,Ñ•Ñ,еĐ¼Ñ‹ ...

#### [ ok ]

\* Đ Đμ Ñ fĐ Đ Đ » Đ ¼ Ñ • Ñ Œ cĐ ¼ Đ ¼ Đ ½ Ñ,Đ N EĐ ¼ Đ 2Đ ° Ñ,Ñ Œ /mnt/cdrom.ClnGnecv/livecd.squashfs:

\* mount: Đ½ĐuĐ Đ Đ2ĐuÑ N.Đ½Ñ Đ' Ñ.Đ Đ , Ñ.аĐ'Đ »Đ¾Đ2Đ¾Đ' Ñ D. N N.ĐuĐ¼N ('squashfs'

\* Đ.Đu ÑfРаĐ»Đ¾Ñ.ÑŒ ÑfÑ.Ñ.аĐ½Đ¾ĐªĐ Ñ.ÑŒ Ñ.Đ. Ñ.Ñ.ĐuĐ¼Ñf

</pre>

#### **01/20/2011 09:47 pm - Mikhail Hiretsky**

В' Ñ•Đ.Ñ•Ñ,еĐ¼Đµ Đ¿ĐµÑ€ĐµÑ•Đ¾Đ±Đ.Ñ€Đ°Đ»Đ¾Ñ•ÑŒ Ñ•Đ´Ñ€Đ¾? ĐŸĐ¾Ñ...Đ¾Đ¶Đµ Đ½Đµ удаеÑ,ѕѕ Đ½Đ°Đ'Ñ,Đ. Đ¼Đ¾Đ ÑfĐ»ÑŒ squashfs. Đ' Ñ,еĐºÑfщеĐ¼ Đ⋅аĐ∛Ñ€ÑfжеĐ½Đ¼Đ¼ Ñ•Đ Ñ€Đµ ĐºĐºĐ»ÑŽÑ‡ĐµĐ½Đ° squashfs? <pre>

zgrep CONFIG\_SQUASHFS /proc/config.gz </pre>

## **01/21/2011 03:46 pm - Đ®Ñ€Đ Đ' Đ•Đ¼ÑfÑ"Ñ€Đ ĐµĐ<sup>2</sup>**

Đ"а Đ½Đ° Ñ,еĐºÑfщеĐ' Ň+Đ,Ñ+Ñ,еĐ¼Đµ бÑ+Đ» ĐºÑ+ĐºĐ»ŇŽŇ‡ĐµĐ½ squashfs. Đ~Đ+Đ½Đ°Ň‡Đ°Đ»ŇŒĐ½Đ¾ ĐºĐ¾ĐĐ+а  $D_{\ell}D$   $\tilde{N}$  +D ${}^{\circ}D$ »  $D{}^{\circ}N$  +D $(2D_{\ell}D_{\ell}D+D{}^{\circ}D_{\ell}D)$   $\tilde{N}$  +D $(2D_{\ell}D{}^{\circ}D+D{}^{\circ}D_{\ell}D)$   $D_{\ell}D{}^{\circ}D$   $D_{\ell}D{}^{\circ}D$   $D_{\ell}D{}^{\circ}D$   $D_{\ell}D{}^{\circ}N$  +D $\tilde{N}$   $\tilde{N}$   $\tilde{N}$   $\tilde{N}$   $\tilde{N}$ 

ĐŸĐ¾Ñ+D»Đµ ĐºĐºĐ»ÑŽÑ‡ĐµĐ½Đ Ñ• squashfs Đ¾Ñ^РбĐºĐ° ĐºÑ€Đ¾Đ´Đµ Đ¿Ñ€Đ¾Đ¿Đ°Đ»Đ°, Đ½Đ¾ Ñ+Đ Ñ+Ñ,еĐ¼Đ° Ñ∙Ñ.аĐªĐ Đ»Đ°Ñ∙ÑŒ 30 Đ¼Đ Đ¼ÑƒÑ. Đ Đ¼Đu Đ¿Đ¾Ñ∙Ñ.аĐªÐ Đ»Đ°Ñ∙ÑŒ. буĐ´Ñƒ Ñ€Đ°Đ-бĐ Ñ€Đ°Ñ.ÑŒÑ∙Ñ∙. Đ"уĐ¼Đ°ÑŽ можно закрывать Баг.

Đ'лаĐ3Đ34Đ'арю заĐ;Đ34Đ34щÑŒ.

#### **01/22/2011 10:45 am - Alexander Tratsevskiy**

- Target version deleted (11.0)

### **02/01/2011 03:08 pm - Mikhail Hiretsky**

- Status changed from Feedback to Closed